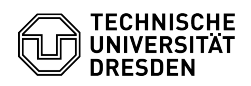

## Wie richte ich meine VM für authentifizierte Schwachestellenscans ein? 14.05.2024 18:24:05

## **FAQ-Artikel-Ausdruck**

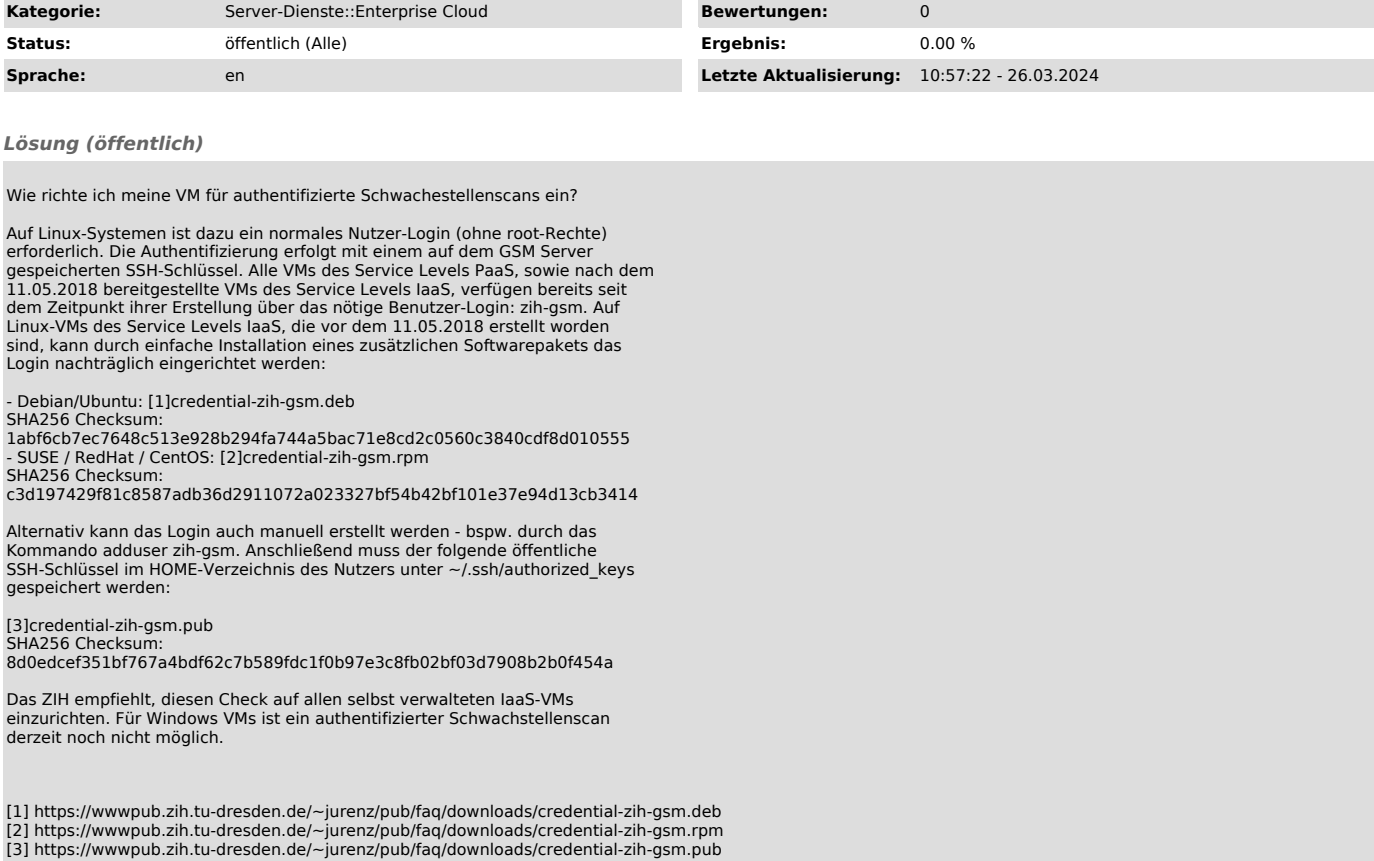